## **Integer operate instructions**

Integer operate instructions are used to perform operations on values in integer registers.

## **Instructions Format**

Alpha instructions are all 32 bits long. Each instruction has a 6 bits opcode field. There are four major instruction formats. We are going to study three of them, i.e. operate format, memory format and branch format.

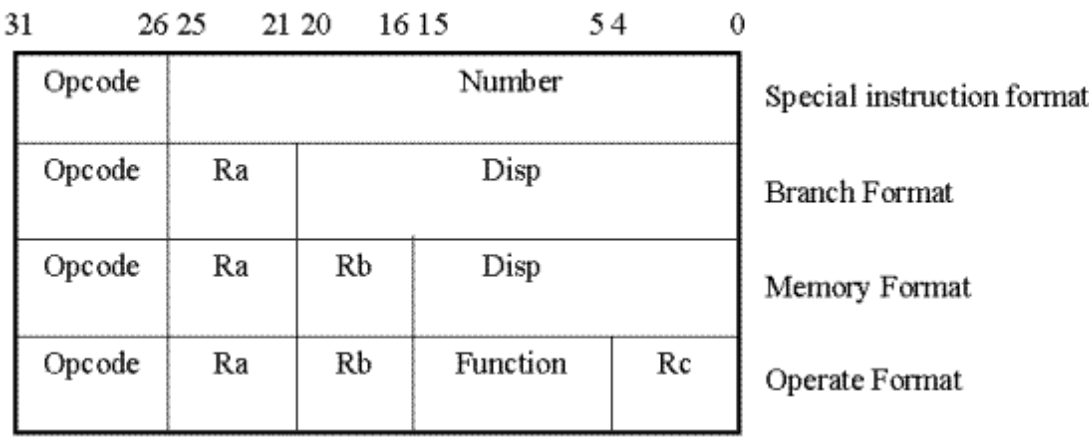

The operate format is for instructions performing integer register to integer register operations such as addq, subq. The operate format allows the specification of one destination operand and two source operands. One of the source operands can be a literal value. The two formats are distinguished by bit 12. If one of the source operand is a literal value, bit 12 is set to 1; otherwise, bit 12 is 0. It can be seen that each register field consists of 5 bits. This is because there are 32 integer registers. Thus, 5 bits is sufficient to hold the number denoting a register. In the diagrams below, Ra and Rb are the source registers' fields and Rc is the destination register's field. The literal is interpreted as a positive integer between 0 and 255 and is zeroextended to 64 bits.

\_\_\_\_\_\_\_\_\_\_\_\_\_\_\_\_\_\_\_\_\_\_\_\_\_\_\_\_\_\_\_\_\_\_\_\_\_\_\_\_\_\_\_\_\_\_\_\_\_\_\_\_\_\_\_\_\_\_\_\_\_\_\_\_\_\_\_\_\_\_\_\_\_\_\_\_\_\_\_\_\_\_\_\_\_\_\_\_

# **Operate instruction format**

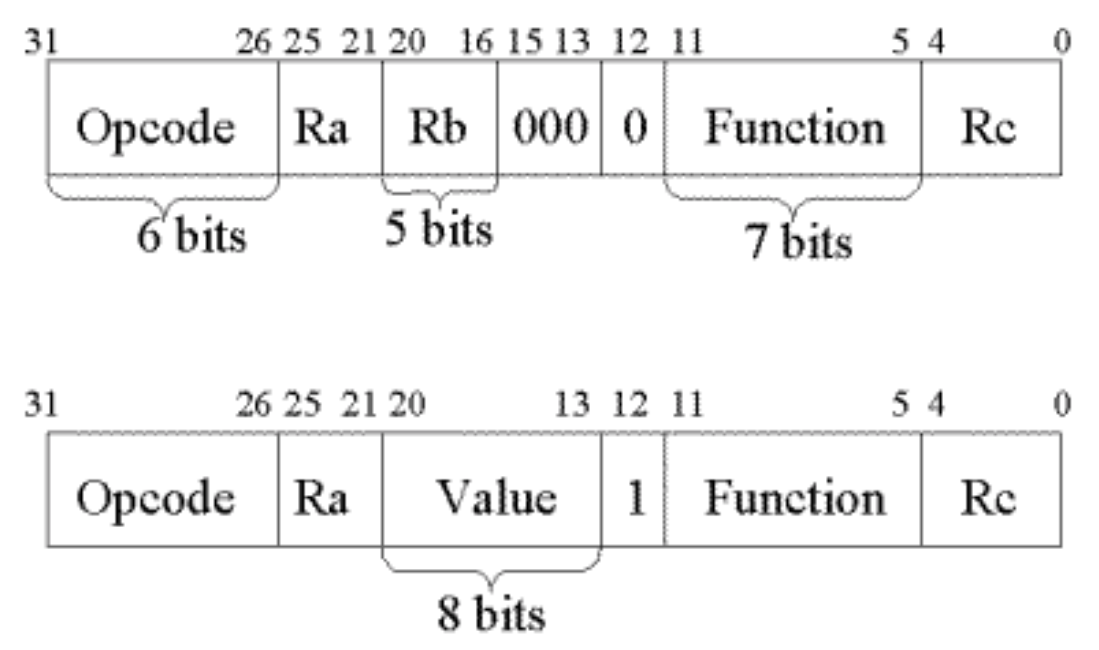

If bit <12> of the instruction is 1, an 8-bit zero-extended literal constant is formed by bits <20:13> of the instruction.

The literal is interpreted as a positive integer between 0 and 255 and is zeroextended to 64 bits.

#### **Example**:

If the 8-bit literal value is 0x40 the zero-extended 64-bit value is used for the operation:

 $\bullet$  0x40  $\rightarrow$  0x000000000000000040

If the 8-bit literal value is 0x90 it is view as a positive value and is zeroextended to a 64-bit value for the required operation

# **Rule:**

**Contents of registers must be written as 64 bits integer Literal value involved in integer operates instructions must be written as 8 bits value and zero-extended to 64 bits value when performing an operation.** 

\_\_\_\_\_\_\_\_\_\_\_\_\_\_\_\_\_\_\_\_\_\_\_\_\_\_\_\_\_\_\_\_\_\_\_\_\_\_\_\_\_\_\_\_\_\_\_\_\_\_\_\_\_\_\_\_\_\_\_\_\_\_\_\_\_\_\_\_\_\_\_\_\_\_\_\_\_\_\_\_\_\_\_\_\_\_\_\_

#### Addition, multiplication, division

#### **Addition**

*addq*, *subq* and *mulq* instructions can have two or three operands. The first operand must be a register. The other operands can be either a litteral value or a register. For example:

addq  $$T0, $T1, $T2$   $$T2 = $T0+$T1$  $(addq s_reg1,s_reg2, d_reg)$ addq  $$T0, $T1$   $$T0 = $T0 + $T1$ (addq d\_reg/s\_reg1, s\_reg2) addq \$T0, 0x1, \$T1  $$T1 = $T0+0x1$ (addq s\_reg, val, d\_reg) addq  $$T0, 0x1$   $$T0 = $T0+0x1$ (addq d\_reg/s\_reg, val) **Substraction** 

subq \$T0, \$T1, \$T2  $$T2 = $T0-$T1$ (subqs reg1, s reg2, d reg)

subq  $$T0, $T1$   $$T0 = $T0-$T1$  $(subqd_reg/s_reg1, s_reg2)$ 

subq \$T0,  $0x1$ , \$T1  $ST1 = $T0-0x1$  $(subqs\_reg, val, d_reg)$ 

\_\_\_\_\_\_\_\_\_\_\_\_\_\_\_\_\_\_\_\_\_\_\_\_\_\_\_\_\_\_\_\_\_\_\_\_\_\_\_\_\_\_\_\_\_\_\_\_\_\_\_\_\_\_\_\_\_\_\_\_\_\_\_\_\_\_\_\_\_\_\_\_\_\_\_\_\_\_\_\_\_\_\_\_\_\_\_\_

subg  $$T0, 0x1$   $$T0 = $T0-0x1$  $(subqd_reg/s_reg, val)$ 

CompSci.210.T.S1 2004

### **Multiplication**

mulg  $$T0, $T1, $T2$   $$T2 = $T0*$T1$  $(mulq \t s \t reg1, s \t reg2, d \t reg)$ mulq  $$T0, $T1$   $$T0 = $T0*$T1$ (mulq d reg/s reg1, s reg2) mulq \$T0, 0x1, \$T1  $$T1 = $T0*0x1$ (mulq s\_reg, val, d\_reg) mulq  $$T0, 0x1$   $$T0 = $T0*0x1$ (mulq d\_reg/s\_reg, val)

Alpha does not have integer division instructions but the simulator does.

The macro-instruction set includes integer division instructions.

- Assembler replaces the division instructions with a procedure to carry out the division instructions.
- Integer division can be programmed quite easily:

 $\frac{1}{2}$  7 divided by 2: 7=3\*2+1

## **Example**

Suppose we have the following values in registers.

\$t0 0x00000000000000000 \$t1 0x0000000000000037 \$t9 0x0000000000000093 \$10 0x fffffffffffffff93

How will the registers change after executing the instructions?

\_\_\_\_\_\_\_\_\_\_\_\_\_\_\_\_\_\_\_\_\_\_\_\_\_\_\_\_\_\_\_\_\_\_\_\_\_\_\_\_\_\_\_\_\_\_\_\_\_\_\_\_\_\_\_\_\_\_\_\_\_\_\_\_\_\_\_\_\_\_\_\_\_\_\_\_\_\_\_\_\_\_\_\_\_\_\_\_

subq \$t0, 1; addq \$t1, 0x45; addq \$t9, 0x94; addq \$t10, 0x94; mulq \$t1, 0x4;

# **Boolean computations**

Some "integer operate" instructions for performing Boolean computations are:

"and"  $(\&)$ , "bic" (bit clear  $\& \sim$ ), "bis" (bit set) or "or" (), "eqv" (equivalent) or "xornot" (exclusive or not)  $\sim$ , "ornot"  $\sim$ , "xor" (exclusive or  $\land$ ).

Example, "bic \$1, \$2, \$3;" means

intReg[ 3 ] = intReg[ 1 ]  $\& \sim$  intReg[ 2 ];

Boolean instructions tables:

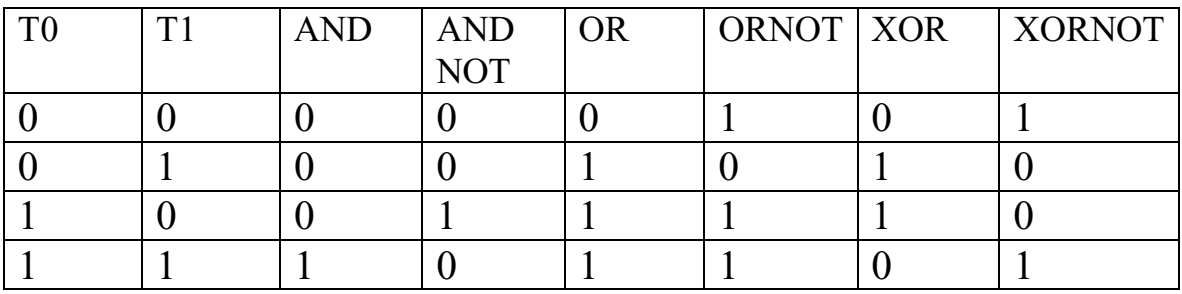

*not* instruction calculates the complement of each bit of a value. The instruction can have one or two operands. In the two-operand format, the complement of each of the first operand is stored in the corresponding of the second operand. In the one-operand format, each bit of the operand is complemented.

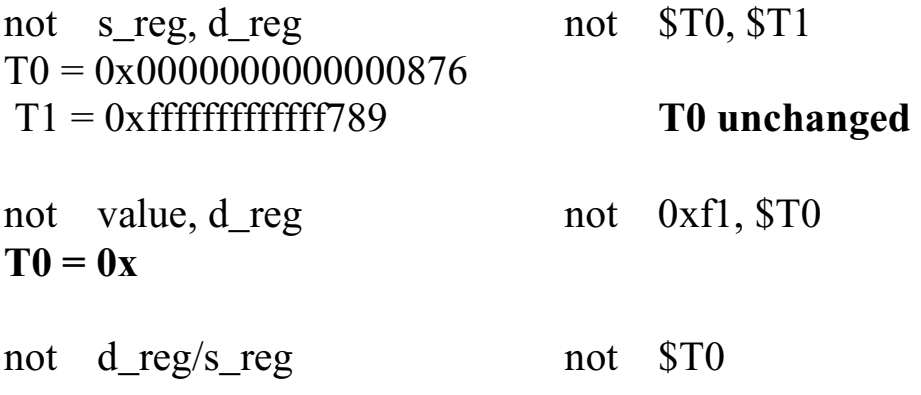

 $T0 = 0 \times 0.0123$  **T0 =** *and* instruction is normally used to clear selected bits in a register. It can also be used to check if a specified bit is set. The instruction can have two or three operands. The first operand must be a register. The instruction carries out a bit-wise AND to the first two operands.

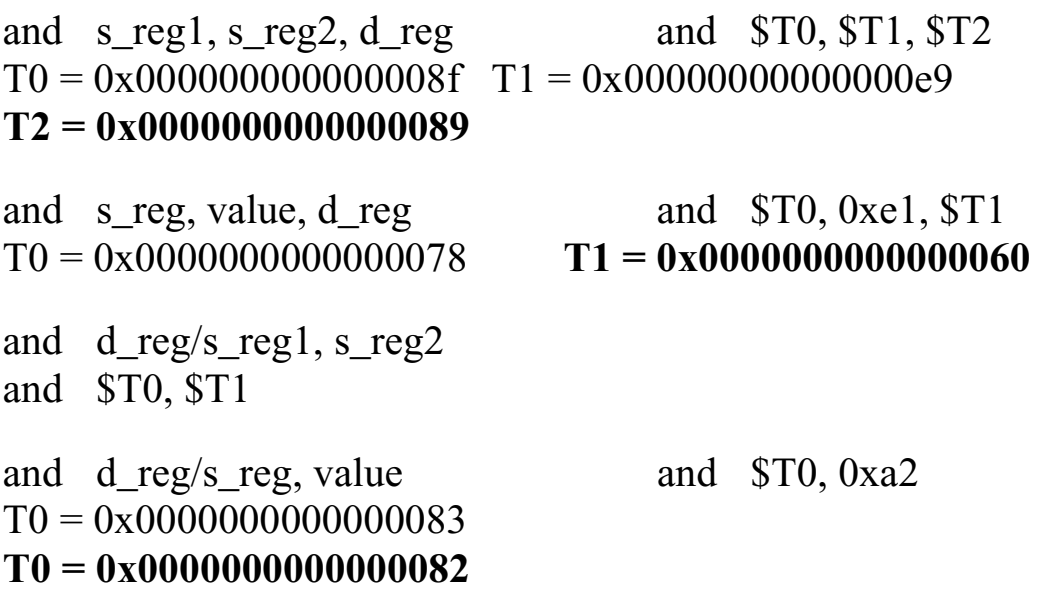

*or* instruction is used to set certain bits in a register to one while leaving others unchanged. The instruction can have two or three operands. The first operand must be a register. The instruction carries out a bit-wise OR to the first two operands.

or s reg1, s reg2, d reg  $or$   $$T0, $T1, $T2$  $T0 = 0x00000000000000008f$   $T1 = 0x000000000000000e9$ **T2 = 0x00000000000000ef**  or s\_reg, value, d\_reg or \$T0, 0xe1, \$T1  $T0 = 0 \times 00000000000000078$   $T1 = 0 \times 000000000000000$ or d\_reg/s\_reg1, s\_reg2 or \$T0, \$T1  $T0 = 0$   $T1 = 0x0000000000000012$   $T1 = 0x0000000000000012$ or d\_reg/s\_reg, value or \$T0, 0xa2  $TO = 0 \times 00000000000000083$   $TO = 0 \times 0000...$  000a3

\_\_\_\_\_\_\_\_\_\_\_\_\_\_\_\_\_\_\_\_\_\_\_\_\_\_\_\_\_\_\_\_\_\_\_\_\_\_\_\_\_\_\_\_\_\_\_\_\_\_\_\_\_\_\_\_\_\_\_\_\_\_\_\_\_\_\_\_\_\_\_\_\_\_\_\_\_\_\_\_\_\_\_\_\_\_\_\_

## Shift Instructions

Three shift instructions: " sll" (shift left logical), " sra" (shift right arithmetic), and "srl" (shift right logical), corresponding to  $\ll$ ,  $\gg$ and  $\gg$ .

- Used to shift the bit patterns left and right.
- The shift logical instructions fill the vacated bits with 0
- The shift right arithmetic instruction fills the vacated bits with the sign bit.

These instructions can be used to extract fields out of a bit pattern, and interpret them as either unsigned or signed numbers.

• A cheap way to multiply or divide by a power of 2.

**sll** shifts the contents of a register to the left. The instruction can have two or three operands. The first operand must be a register. The first operand holds the value to be shifted. The second operand indicates the number of bits to be shifted. In the two operands format, the first register holds the result of the operation. In the three operands format, the third operand stores the result. The bits vacated by the shift are filled with 0s.

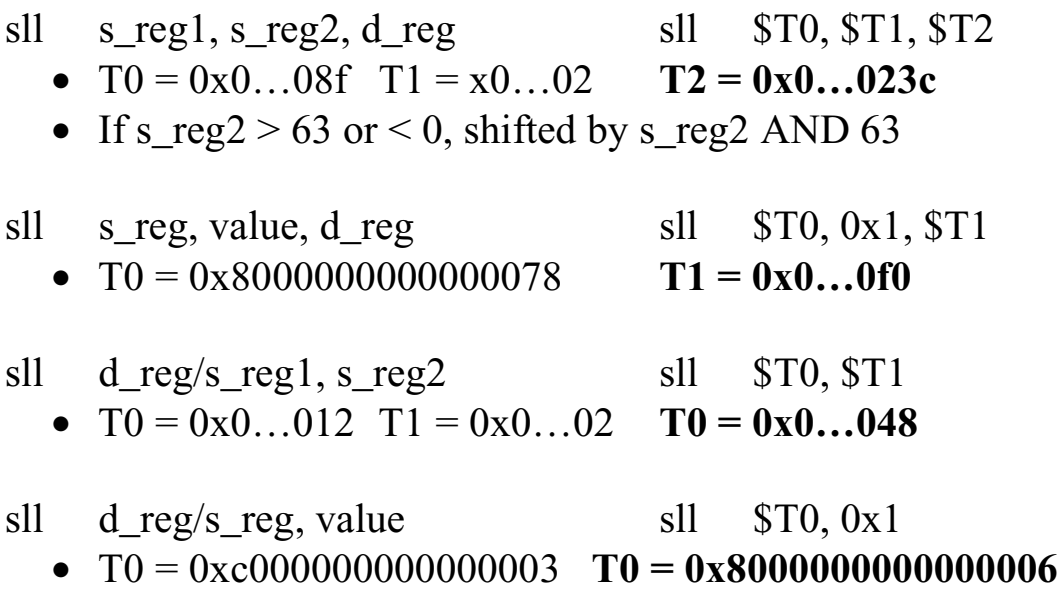

*srl* shifts the contents of a register to the right. The instruction can have two or three operands. The first operand must be a register. The first operand holds the value to be shifted. The second operand indicates the number of bits to be shifted. In the two operands format, the first register holds the result of the operation. In the three operands format, the third operand stores the result. The bits vacated by the shift are filled with 0s.

 $srl$  s\_reg1, s\_reg2, d\_reg  $srl$  \$T0, \$T1, \$T2 •  $T0 = 0x0...08f$   $T1 = 0x0...02$   $T2 = 0x0...023$ • If s\_reg2  $> 63$  or  $< 0$ , shifted by s\_reg2 AND 63 srl s\_reg, value, d\_reg srl  $$T0, 0x1, $T1$  $\bullet$  T0 = 0x80000000000000078 T1 = 0x4000000000000003c srl d\_reg/s\_reg1, s\_reg2 srl  $$T0, $T1$  $T0 = 0 \times 0$ …012  $T1 = 0 \times 0$ …02  $T0 = 0 \times 0$ …04 srl d reg/s reg, value srl  $$T0, 0x2$  $T0 = 0xc000000000000003$   $T0 = 0x3000000000000000$ 

*sra* is similar to srl. The only difference between the two instructions is the sign bit is used to set the vacated bits in sra.

\_\_\_\_\_\_\_\_\_\_\_\_\_\_\_\_\_\_\_\_\_\_\_\_\_\_\_\_\_\_\_\_\_\_\_\_\_\_\_\_\_\_\_\_\_\_\_\_\_\_\_\_\_\_\_\_\_\_\_\_\_\_\_\_\_\_\_\_\_\_\_\_\_\_\_\_\_\_\_\_\_\_\_\_\_\_\_\_

 $s$ ra s reg1, s reg2, d reg sra \$T0, \$T1, \$T2  $T0 = 0x8000...00$ f  $T1 = 0x2$   $T2 = 0xe00...03$ If s\_reg2  $> 63$  or  $< 0$ , shifted by s\_reg2 AND 63  $s_1$  s\_reg, value, d\_reg  $s_2$  sra  $s_1$   $s_2$   $s_3$   $s_4$   $s_5$   $s_6$ T0 = 0x8000000000000078 **T1 = 0xc000000000000003d** sra d $reg/s$  reg1, s reg2 sra \$T0, \$T1  $T0 = 0x0...012$   $T2 = 0x2$   $T1 = 0x0...04$ sra d\_reg/s\_reg, value sra \$T0, 0x2 T0=0xc000000000000003 **T0=0xf000000000000000**